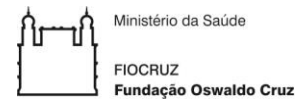

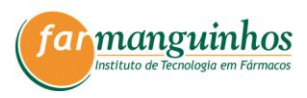

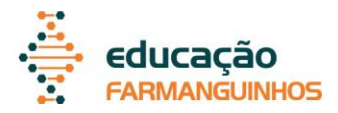

# **PROGRAMA DE PÓS-GRADUAÇÃO PROFISSIONAL EM GESTÃO, P&D NA INDÚSTRIA FARMACÊUTICA - PPGP GPDIF FARMANGUINHOS / FIOCRUZ**

# **CHAMADA PARA SELEÇÃO PÚBLICA 2024 DOUTORADO PROFISSIONAL**

O Instituto de Tecnologia em Fármacos (Farmanguinhos) torna pública a abertura das inscrições para a Seleção Pública de candidatos ao curso de Doutorado do Programa de Pós-Graduação Profissional em Gestão, Pesquisa & Desenvolvimento na Indústria Farmacêutica (PPGP-GPDIF). O calendário da chamada para seleção pública encontra-se no **ANEXO I**.

# **COORDENAÇÃO DO DEPARTAMENTO DE EDUCAÇÃO**

Dra. Mariana Conceição de Souza

# **COORDENAÇÃO DO PROGRAMA**

Dra. Aline de Souza Ramos Dra. Priscila da Nobrega Rito

# **1. DISPOSIÇÕES PRELIMINARES**

#### **1.1. Objetivo do programa**

O Programa de Pós-Graduação Profissional em Gestão, Pesquisa e Desenvolvimento na Indústria Farmacêutica (PPGP-GPDIF) tem como objetivo formar doutores qualificados em Ciência e Tecnologia de reconhecida excelência e competência nas áreas envolvidas no processo industrial farmacêutico e farmoquímico, desde a concepção até a produção de medicamentos, passando pelas diferentes áreas de gestão relacionadas à produção.

# **1.2. Linhas de pesquisa**

O Programa na Capes pertence à área de Farmácia e abrange as seguintes linhas de pesquisa:

- Gestão tecnológica na indústria farmoquímica e farmacêutica
- Desenvolvimento tecnológico na indústria farmoquímica e farmacêutica
- Produção na indústria farmoquímica e farmacêutica

# **1.3. Público-alvo**

O curso de Doutorado da Pós-Graduação Profissional em Gestão, Pesquisa e Desenvolvimento na Indústria Farmacêutica (PPGP-GPDIF) destina-se a profissionais de nível superior portadores de diploma de curso superior de duração plena, outorgado por instituição de Ensino Superior e reconhecido pelo Ministério da Educação, e diploma de mestrado outorgado por instituição de Ensino Superior e reconhecido pela CAPES/Ministério da Educação.

Observação: Não poderão se matricular no curso de doutorado profissionais com matrículas ativas em outros cursos de pós-graduação *Lato Sensu* ou *Stricto Sensu*.

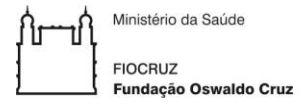

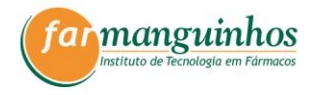

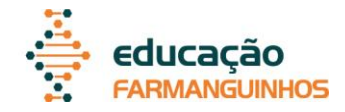

# **1.4. Tipo e local das aulas**

O Curso de Doutorado do PPGP-GPDIF é oferecido de forma gratuita e as aulas serão ministradas de forma presencial, no Instituto de Tecnologia em Fármacos – Farmanguinhos, Campus Manguinhos (Rua Sizenando Nabuco, 100 - Manguinhos, Rio de Janeiro - RJ - Brasil) e/ou através de uma abordagem híbrida, com estratégias de flexibilização de tempo e espaço de estudo, em uma articulação de aulas síncronas e assíncronas mediadas por tecnologia digital, alinhadas às necessidades do curso e das disciplinas, potencializando experiências, práticas e contextos do alunato e dos docentes.

### **1.5. Regime e duração**

O regime do curso é de tempo parcial, com duração máxima de 48 (quarenta e oito) meses. O discente que não obedecer a esses prazos poderá ser desligado do curso. As aulas são ministradas às quintas-feiras. Para participar do curso de doutorado, os discentes deverão ter disponibilidade para os encontros presenciais e possuir computador/notebook e ter acesso à internet banda larga em caso de aulas remotas.

#### **1.6. Número de vagas**

O Programa de Pós-Graduação Profissional em Gestão, Pesquisa e Desenvolvimento na Indústria Farmacêutica (PPGP-GPDIF) oferecerá 10 (dez) vagas para o Doutorado no ano de 2024.

Para se inscrever no processo seletivo do curso de Doutorado, o candidato precisa comprovar vínculo empregatício e, para isso, deve apresentar Carta do Empregador, conforme o modelo do **ANEXO II**.

#### **Observação**:

O Programa de Pós-Graduação Profissional em Gestão, Pesquisa & Desenvolvimento na Indústria Farmacêutica reserva-se o direito de não preencher o total de vagas oferecido.

#### **1.7. Publicações referentes à Chamada Pública**

Todas as etapas desta chamada pública e quaisquer alterações serão publicadas na plataforma SIEF-FIOCRUZ [\(https://sief.fiocruz.br\)](https://sief.fiocruz.br/).

#### **Observação**:

É de inteira responsabilidade do candidato acompanhar os informes da chamada pública.

#### **1.8. Bolsa de estudo**

O Curso de Doutorado Profissional do PPGP-GPDIF não dispõe de bolsas de estudo.

#### **1.9. Ações Afirmativas**

Em conformidade com a Portaria Fiocruz 491, de 20 de setembro de 2021, que regulamenta as ações afirmativas aos cursos Pós-Graduação da Fiocruz, 1 vaga será destinada a pessoa que se declarar com deficiência, 2 vagas serão destinadas a candidatos que se autodeclararem negros (pretos e pardos) e 1 vaga a candidato que se autodeclarar indígena. Os candidatos que optarem pelas vagas destinadas às ações afirmativas deverão preencher também o formulário próprio. 

Os candidatos que se declararem como pessoas com deficiência e/ou se autodeclararem negros (pretos ou pardos) ou indígenas concorrerão em igualdade de condições com os demais candidatos no que se refere à avaliação, aos critérios de aprovação e às notas

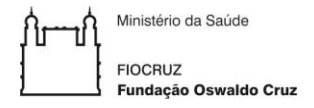

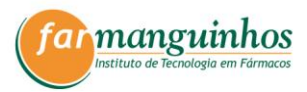

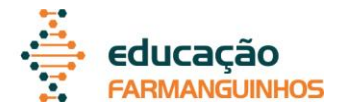

mínimas exigidas. Essas vagas serão preenchidas de acordo com a classificação final geral do conjunto de optantes de cada categoria.

1.9.1 - Consideram-se pessoas com deficiência aquelas que se enquadram nas categorias relacionadas no Decreto Federal nº 5.296/2004 e suas alterações, e nas Leis 12.764/12 e 14.126/21.

Para concorrer a uma das **vagas reservadas às pessoas com deficiência**, o candidato deverá:

a) No ato da inscrição declarar-se pessoa com deficiência, preenchendo o formulário próprio (**ANEXO VI)** e **anexando o laudo médico** relacionado à deficiência;

b) Passar por uma avaliação biopsicossocial, realizada por uma comissão que contenha uma equipe multiprofissional e interdisciplinar e que considerará:

I. os impedimentos nas funções e nas estruturas do corpo;

II. os fatores socioambientais, psicológicos e pessoais;

III. a limitação no desempenho de atividades.

O candidato com deficiência que necessitar de condições especiais para a realização da prova (ledor, prova ampliada e auxílio para transcrição), excluindo-se atendimento fora do sistema virtual de realização da prova, deverá fazer esta solicitação no ato da inscrição, preenchendo o formulário próprio (**ANEXO VI**), indicando claramente quais os recursos especiais necessários, conforme previsto no art. 40, §§ 1º e 2º do Decreto nº 9.508/2018 e suas alterações. A omissão desta solicitação implicará a participação nas mesmas condições dispensadas aos demais candidatos.

1.9.2 - O candidato preto ou pardo que desejar concorrer às vagas por cota deverá, no ato da inscrição, apresentar toda a documentação necessária ao processo seletivo e se autodeclarar preto ou pardo, conforme o quesito "cor ou raça" utilizado pela Fundação Instituto Brasileiro de Geografia e Estatística – IBGE, preenchendo o formulário próprio (**ANEXO V**).

A autodeclaração do candidato negro (preto ou pardo) que optou por concorrer às vagas reservadas às ações afirmativas desta Chamada Pública utiliza-se da presunção relativa de veracidade, sem prejuízo do disposto. A autodeclaração do candidato será verificada mediante procedimento realizado por uma comissão de Heteroidentificação Racial.

O procedimento a ser realizado pela comissão de Heteroidentificação Racial não se compõe em uma etapa do processo seletivo, sendo, tão somente, destinada à verificação ou não de uma informação prestada por ocasião da inscrição do candidato e ocorrerá através de uma entrevista de verificação da Condição de Preto ou Pardo pela comissão específica.

O momento com a comissão de Heteroidentificação Racial será realizado no período indicado no cronograma dessa chamada (**ANEXO I**). A avaliação quanto à condição de negro (preto ou pardo) realizada pela comissão de Heteroidentificação Racial considerará os respectivos aspectos:

- I. A autodeclaração quanto à condição de negro (preto ou pardo) preenchida e assinada pelo candidato (**ANEXO V**); e
- II. O fenótipo do candidato verificado pelos componentes da comissão durante a entrevista.

1.9.3 - O candidato que se autodeclarar indígena que desejar concorrer às vagas por ações afirmativas deverá, no ato da inscrição, apresentar toda a documentação necessária ao

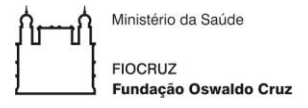

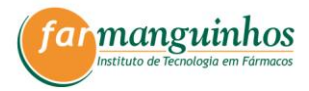

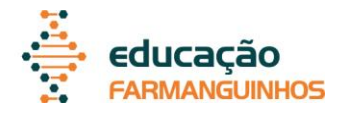

processo seletivo e se autodeclarar indígena, conforme o quesito utilizado pela Fundação Instituto Brasileiro de Geografia e Estatística – IBGE, preenchendo o formulário próprio (**ANEXO V**) e deverá apresentar cópia do registro administrativo de nascimento e óbito de índios (RANI), ou declaração de pertencimento emitida pelo grupo indígena assinada por liderança local.

1.9.4 - O candidato concorrente a uma das vagas destinadas às ações afirmativas deverá cumprir os mesmos prazos das demais vagas, observando, inclusive, as datas e os trâmites de inscrição que constam no calendário da Chamada Pública que se encontra no **ANEXO I**.

I - O resultado da decisão de deferimento da inscrição nessas vagas será divulgado na Internet, no endereço eletrônico SIEF-FIOCRUZ [\(https://sief.fiocruz.br\)](https://sief.fiocruz.br/). Os candidatos que tiverem a inscrição indeferida pelas respectivas comissões para concorrer a essas vagas concorrerão a vagas por ampla concorrência e, discordando do resultado, poderão entrar com recurso no período indicado no cronograma (**ANEXO I**).

II - Se o candidato inscrito em vagas destinadas às ações afirmativas for aprovado e desistir, a vaga será preenchida pelo candidato, optante de mesma categoria, posteriormente classificado. 

III - As vagas destinadas às ações afirmativas que não forem preenchidas por falta de candidatos aprovados serão preenchidas pelos candidatos aprovados na lista de ampla concorrência, observada a ordem geral de classificação.

IV- Os candidatos que tiverem deferidas as inscrições nas vagas destinadas às ações afirmativas, se aprovados, além de figurar na classificação geral, serão classificados à parte, disputando o total de vagas reservadas.

# **2. PROCEDIMENTOS PARA INSCRIÇÃO**

# **2.1. Inscrição**

2.1.1. As informações referentes às inscrições pelos candidatos poderão ser obtidas no sítio eletrônico da Plataforma SIEF-FIOCRUZ [\(https://sief.fiocruz.br\)](https://sief.fiocruz.br/).

2.1.2. Para ter acesso ao formulário de inscrição, é necessário realizar um cadastro no Login Único da Fiocruz seguindo os passos abaixo:

a) Acesse o site através do seguinte link acesso.fiocruz.br/cadastro?id\_edital=67F8B476-4312- 425D-8B04-

3C0EE9E5A38C&target=https://sief.fiocruz.br/inscricaoprocessoseletivo/dadoCurso?id=67F8B476- 4312-425D-8B04-3C0EE9E5A38C

b) Clique em "Crie sua conta";

c) Selecione uma das opções: brasileiro, estrangeiro sem CPF ou estrangeiro com CPF;

d) Preencha seus dados pessoais, leia os termos de uso e realize a confirmação do campo "Li e estou de acordo com os termos de uso";

e) Clique na opção "Não sou um robô" e em seguida clique em "Avançar";

f) Verifique se o seu e-mail está correto e clique em "Avançar" para ativar a sua conta;

g) Verifique o recebimento do código de acesso na caixa de entrada do seu e-mail. Informe o código de acesso recebido por e-mail, no campo "código de 06 dígitos" e em seguida clique em Verificar";

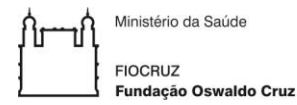

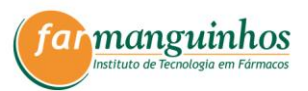

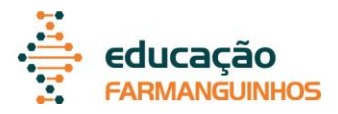

h) Uma mensagem de confirmação será apresentada: "Sua conta foi criada com sucesso", clique em "Autenticar";

i) Depois de cadastrado ou se já tiver cadastro no "Login Único da Fiocruz", o link direcionará a chamada pública do doutorado profissional em Gestão, Pesquisa e Desenvolvimento na Indústria Farmacêutica. Caso contrário, acesse a opção "Serviços Fiocruz" no menu à esquerda. Clique em "Ensino" e depois em "Chamadas Públicas Abertas";

j) Na opção "Nível" escolha "Doutorado Profissional" e "Filtrar";

k) Selecione a opção "Doutorado Profissional em Gestão, Pesquisa e Desenvolvimento na Indústria Farmacêutica";

l) Na página seguinte, clique em "Inscrever-se";

m) Preencha todos os campos obrigatórios do formulário de inscrição, clicando na opção "Próximo" em cada página. No campo "Formação", será necessário a inclusão da informação da Graduação.

n) Adicione os documentos obrigatórios e clique em "Próximo";

o) Adicione os arquivos referente aos anexos de acordo com a necessidade, notando que alguns são obrigatórios, e clique em "Próximo";

p) Em seguida, verifique os dados e se todos os documentos foram enviados e então, clique em "Confirmar" para concluir sua inscrição. O candidato poderá retornar a esta página e editar os documentos posteriormente.

q) Após todas as etapas concluídas, o candidato poderá salvar o comprovante de inscrição clicando em "Gerar pdf". OBS: Caso tenha feito "logout" ou a sessão caia, volte ao link (https://acesso.fiocruz.br/meuacesso/servicos-fiocruz/ensino/minhas-inscricoes) clique em "Editar inscrição".

# **Observação:**

- **1-** O candidato precisa finalizar a ficha de inscrição e enviar toda a documentação dentro do prazo e horários até último dia de inscrição. Caso o candidato inicie o preenchimento no último dia de inscrição, mas não consiga concluir antes do horário de 16:00h de Brasília, a inscrição não será realizada.
- **2-** Em caso de eventuais problemas técnicos no sítio eletrônico da Instituição ou, ainda, por força maior, será disponibilizado canal específico, que poderá ser via correio eletrônico ou pessoalmente junto à Secretaria Acadêmica, para a entrega de quaisquer documentos. Neste caso, exclusivamente, será divulgado um informativo através do mesmo canal de divulgação da Chamada Pública e poderá ser franqueado prazo excepcional para os candidatos apresentarem os documentos pertinentes.
- **3-** É de total responsabilidade do candidato a veracidade das informações que constam na documentação enviada, observando o disposto na Lei 7.115/83 e no artigo 299 do Código Penal. Se for constatada falsidade em qualquer documentação e/ou declaração,

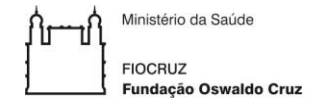

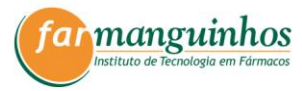

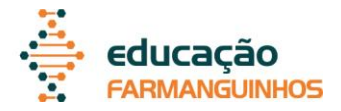

o candidato será eliminado do processo seletivo, além de ter de responder a sanções administrativas, civis e legais cabíveis.

# **2.2. Documentação de Inscrição**

2.2.1. A documentação digitalizada necessária para realizar a inscrição compreende:

1) CARTA DA CHEFIA IMEDIATA / CARTA DO EMPREGADOR OU CHEFIA IMEDIATA E MEDIATA - a Carta do Empregador, conforme o modelo do **ANEXO II**, deverá ser dirigida à Comissão de Seleção onde o empregador/chefia deve justificar o interesse do empregador/chefia na participação do candidato e sua anuência quanto à escolha do tema de pesquisa e à liberação da carga horária necessária para o cumprimento das disciplinas e atividades do curso. Os candidatos autônomos deverão declará-lo em CARTA DE APRESENTAÇÃO, devendo adaptar o modelo da Carta do Empregador do **ANEXO II**. O documento poderá ser digital com assinatura eletrônica. Serão aceitas assinaturas eletrônicas realizadas via SEI (Sistema Eletrônico de Informações), sistema de gestão de processos administrativos e documentos eletrônicos do Estado do Rio de Janeiro, assinatura eletrônica GOV.BR (https://www.gov.br/governodigital/ptbr/assinaturaeletronica), assinaturas digitais (não confundir com assinatura digitalizada) e assinaturas realizadas no documento original impresso e posteriormente digitalizado. Não será acatado documento com assinatura inserida ("colada") em formato de imagem.

2) COMPROVANTE DE PUBLICAÇÃO CIÊNTÍFICA / COMPROVAÇÃO DE PRODUÇÃO TECNOLÓGICA - Deverá ser apresentada uma produção tecnológica prévia em que consta explicitamente a (co)autoria do candidato. Serão contemplados para este critério os seguintes produtos:

- Artigo completo publicado em periódico indexado, incluindo aqueles aceitos para publicação, com comprovação por carta assinada pelo editor. Será considerada a publicação a partir de 2018.

- Capítulo de livro publicado a partir de 2018.

- Patente depositada ou concedida.

- Livro publicado a partir de 2018, com ISBN e mínimo de 49 páginas, excluídas as capas.

3) DOCUMENTO DE IDENTIDADE OU PASSAPORTE – Cópia do documento válido em todo território nacional, frente e verso; ou para estrangeiros, sem documento de identidade nacional, apresentar cópia do passaporte (páginas nas quais constem o nome, a fotografia e a assinatura). Em caso de alteração do nome que consta na cédula de identidade, anexar **CERTIDÃO DE CASAMENTO**, ou de documento registrado em cartório para os casos previstos juridicamente.

4) CADASTRO DE PESSOA FÍSICA (CPF) – Cópia do documento do CPF. Caso o número do CPF conste na Cédula de Identidade do item "5", ou a (o) candidata (o) estrangeira (o) não possua identidade nacional, não será necessário enviar o CPF.

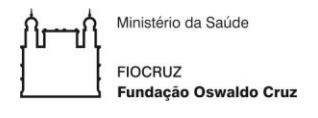

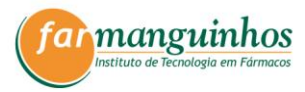

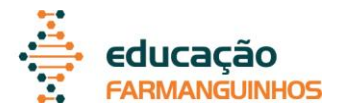

5) CURRÍCULO LATTES – o Currículo deve estar disponível na Plataforma Lattes do CNPq e com última atualização no mês da inscrição da seleção do Doutorado.

# 6) PROJETO PRELIMINAR DE PESQUISA AO DOUTORADO – a Proposta de Projeto deve ser redigida com até 5 (cinco) páginas, conforme modelo do **ANEXO III**, devendo **informar o produto que será obtido com o estudo e apresentado na tese**.

7) CARTA DE ACEITE DO ORIENTADOR / DECLARAÇÃO DE COMPROMISSO DE ORIENTAÇÃO – antes de realizar a inscrição na seleção de candidatos ao Doutorado, o candidato deverá entrar em contato com um docente permanente do PPGP-GPDIF para verificar a possibilidade de orientá-lo caso seja aprovado no processo de seleção. Assim, no ato da inscrição do processo seletivo, o candidato deve apresentar uma declaração (modelo no **ANEXO IV**) do docente se comprometendo a ser o orientador principal do candidato e executar o projeto de acordo com o cronograma apresentado. A apresentação desta declaração não representa a aprovação do candidato no processo seletivo.

A listagem dos docentes permanentes, com o respectivo *link* do currículo Lattes e e-mail, encontra-se disponível no **ANEXO VIII.**

8) DECLARAÇÕES AFIRMATIVAS – as declarações afirmativas desta Chamada Pública destinam-se a candidatos que desejam se autodeclarar com deficiência ou negros ou indígenas. Para concorrer como optante por essas vagas, especificadas no **item 1.9**, o candidato negro ou indígena deve anexar a declaração assinada, utilizar **ANEXO V** como modelo. O candidato que solicitar vaga destinada à pessoa com deficiência física comprovada deve preencher o **ANEXO VI**.

9) DIPLOMA DE MESTRADO - cópia frente e verso o Diploma emitido por IES e reconhecido pelo CNE/ME.

9.1 Candidatos, cujo diploma de Mestrado ainda não tenha sido expedido, poderão apresentar uma declaração com data da conclusão, fornecida por IES reconhecida pelo CNE/ME.

9.2 O diploma de Mestrado obtido em país estrangeiro depende de revalidação por universidade pública brasileira, de acordo com o art. 48, §3º, da Lei 9.394/1996 e da Resolução 01/2002 do Conselho Nacional de Educação - Câmara de Ensino Superior do Ministério da Educação.

10) DIPLOMA DE GRADUAÇÃO – cópia frente e verso o Diploma emitido por IES e reconhecido pelo CNE/ME.

10.1 DIPLOMA DE GRADUAÇÃO REALIZADA NO EXTERIOR - Cópia (frente e verso) do diploma, devidamente revalidado por universidade brasileira.

10.1.1 O diploma de curso superior obtido em país estrangeiro depende de revalidação por universidade pública brasileira, de acordo com o art. 48, §2º, da Lei 9.394/1996 e da Resolução 01/2002 do CNE - Câmara de Ensino Superior/ME.

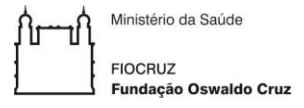

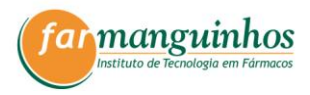

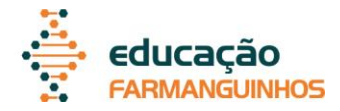

11) CERTIFICADO DE PROFICIÊNCIA EM LÍNGUA INGLESA, **caso o candidato requeira dispensa de realização da Prova de Inglês obrigatória**, enviar cópia (frente e verso) do certificado que esteja de acordo com o item 3.4 da presente chamada pública.

# **2.3. Homologação da Inscrição**

A inscrição do candidato será homologada, isto é, confirmada e aceita, se toda documentação, conforme exigida no ato da inscrição, tiver sido enviada para o PPGP-GPDIF e obedecido todas as orientações da presente Chamada Pública.

Toda documentação entregue pelo candidato no ato da inscrição será analisada formalmente e se estiver de acordo com o exigido a inscrição será homologada.

A relação dos números dos candidatos que tiverem sua documentação homologada para participar do processo de seleção do curso de doutorado será divulgada em data específica, conforme calendário do **ANEXO I**, na plataforma SIEF-FIOCRUZ [\(https://sief.fiocruz.br\)](https://sief.fiocruz.br/)

Caso a inscrição do candidato não seja homologada, ele poderá apresentar interposição de recurso via SIEF-FIOCRUZ [\(https://sief.fiocruz.br\)](https://sief.fiocruz.br/), no prazo definido no calendário do **ANEXO I**.

Só será permitido participar do processo seletivo o candidato com a inscrição homologada.

# **2.4. Observações**

Em caso de dúvidas no preenchimento ou na documentação a ser apresentada, os candidatos deverão entrar em contato com a Secretaria Acadêmica (gpdif.far@fiocruz.br) para obterem informações. O prazo de resposta da Secretaria Acadêmica é de **até 48 horas**. **Em nenhuma hipótese serão dadas informações por telefone ou por atendimento presencial** 

# **3. PROCESSO DE SELEÇÃO**

As etapas de seleção serão realizadas conforme calendário descrito no **ANEXO I.**

**3.1.** Os candidatos serão avaliados em quatro diferentes etapas:

a. 1ª etapa (eliminatória) – domínio em língua estrangeira;

b. 2ª etapa (eliminatória e classificatória) – avaliação da proposta de projeto de pesquisa

c. 3ª etapa (eliminatória e classificatória) - apresentação oral da proposta de projeto de pesquisa, arguição e entrevista

d. 4ª etapa (eliminatória e classificatória) – análise de currículo.

**3.2 PRIMEIRA ETAPA (ELIMINATÓRIA)**: Prova de língua estrangeira (inglês) para todos os candidatos independente da linha de pesquisa escolhida.

- **3.2.1.** Os candidatos que não obtiverem pontuação final igual ou superior a 7,0 (sete) na prova de língua estrangeira (inglês) serão eliminados.
- **3.2.2.** Esta etapa poderá ser suprimida para os candidatos que apresentarem certificados de proficiência "Toefl" (*Test of English as a Foreign Language* (Toefl*), International English Language Testing System* (Ielts) ou *Certificate of Proficiency*

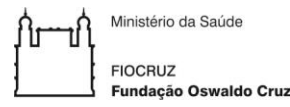

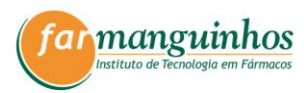

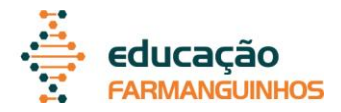

*in English* (CPE), desde que emitidos no prazo máximo de 5 (cinco) anos anteriores à data de inscrição e com nível intermediário ao avançado.

- **3.2.3.** Esta etapa também poderá ser suprimida no caso de candidatos egressos do mestrado do PPGP-GPDIF.
- **3.2.4.** De acordo com o calendário geral do processo seletivo, a prova de língua estrangeira (inglês) terá duração de 2h (duas horas) e será realizada presencialmente no Instituto de Tecnologia em Fármacos – Farmanguinhos, Campus Manguinhos (Rua Sizenando Nabuco, 100 - Manguinhos, Rio de Janeiro - RJ - Brasil), em local a ser divulgado.
- **3.2.5.** Para a realização da prova, o candidato poderá portar dicionário inglês-portuguêsinglês impresso. Não será permitido uso de nenhum tipo de mídia eletrônica.
- **3.2.6.** A divulgação preliminar do resultado será conforme o ANEXO I da presente Chamada Pública e poderá ser visualizado na plataforma SIEF [\(https://sief.fiocruz.br\)](https://sief.fiocruz.br/).
- **3.2.7.** A interposição de recursos será conforme calendário constante desta Chamada Pública (ANEXO I).
- **3.2.8.** Não será emitida declaração de aprovação ou de nota na prova de domínio de língua estrangeira.
- **3.2.9.** O candidato deverá estar no local onde será realizada a prova munido do documento (original) de identidade com foto, com meia hora de antecedência. Não será permitida a entrada de candidato no local onde será realizada a prova após o horário estabelecido para início do processo de seleção.
- **3.2.10.** A conferência e abertura do lacre do envelope das provas será realizada na frente dos presentes.
- **3.2.11.** Os 03 (três) últimos candidatos deverão sair juntos, permanecendo todos na sala e em silêncio até que o último candidato termine a prova.
- **3.2.12.** Quando o último candidato terminar a prova, os fiscais de prova irão anotar os números de inscrição e colher a assinatura dos três candidatos em local apropriado da Ata da Aplicação de Prova. O envelope contendo as provas deverá ser lacrado e rubricado na aba de fechamento na presença de todos.
- **3.2.13.** Será eliminado o candidato que não comparecer no local e horário definidos nesta Chamada Pública para realização da prova.
- **3.2.14.** Não haverá agendamento de segunda chamada de prova, independente do motivo alegado para justificar o atraso ou ausência do candidato.
- **3.2.15.** O caderno de respostas deverá conter as questões respondidas à caneta esferográfica de tinta azul. O candidato que responder as questões usando lápis ou com caneta que possua tinta diferente daquela retro mencionado terá sua prova automaticamente anulada e será excluído do processo seletivo.
- **3.2.16.** Candidatas em período de amamentação devem informar à Secretaria de Educação de Farmanguinhos sobre a necessidade de amamentação durante a realização das provas, através do endereço eletrônico gpdif.far@fiocruz.br, até 48 horas antes da realização da prova.
- **3.3. SEGUNDA ETAPA (ELIMINATÓRIA E CLASSIFICATÓRIA)**: Avaliação da proposta de projeto de pesquisa.
- **3.3.1.** As instruções para o envio de documentos para a segunda etapa serão dadas através da Plataforma SIEF (https://sief.fiocruz.br) aos candidatos que forem aprovados na primeira etapa de acordo com o cronograma (**ANEXO I**)

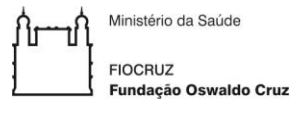

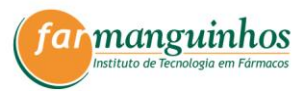

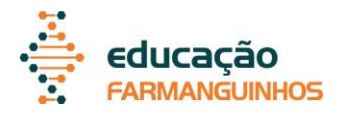

- **3.3.2.** Os candidatos que passarem na etapa 1 terão seu projeto escrito avaliado, sendo analisado quanto à relevância do tema proposto para a área da Saúde, ao mérito científico, à viabilidade, à exequibilidade no prazo de 48 meses e à adequação às áreas de pesquisa do Programa. A nota mínima para aprovação nesta etapa é 7,0 (sete vírgula zero). Esta nota será utilizada, caso acima de 7,0, para a composição da pontuação final do candidato e terá peso 1 (um) na média ponderada final. O candidato que não obtiver nota mínima 7,0 será considerado NÃO APTO e não será convocado para a etapa 3 (apresentação oral e arguição).
- **3.3.3.** A avaliação da segunda etapa será efetuada por uma banca composta por docentes/ pesquisadores indicados pela Comissão de Pós-Graduação do PPG-PGPDIF com experiência nas áreas das linhas de pesquisa do PPG. O presidente da banca deverá ser, obrigatoriamente, um docente permanente do PPG-GPDIF e o orientador não poderá participar. A banca julgadora pontuará o candidato com nota entre 0 (zero) a 10 (dez), baseada nos critérios descritos no **ANEXO IX.**

**3.4 TERCEIRA ETAPA (ELIMINATÓRIA E CLASSIFICATÓRIA):** Apresentação oral da proposta de projeto de pesquisa, arguição e entrevista.

3.4.1. Caso o candidato obtenha resultado acima de 7,0 (sete) na avaliação do texto escrito da proposta de projeto (etapa 2), será convocado para a apresentação oral e defesa da proposta de projeto seguindo o calendário desta chamada (**ANEXO I**). A avaliação do projeto a ser desenvolvido como tese de doutorado considerará a relevância do projeto e a exequibilidade da pesquisa no prazo de 48 meses. Nesta apresentação oral, o candidato passará por arguição e entrevista com uma banca examinadora.

3.4.2. A apresentação do projeto e arguição será realizada de forma remota com o uso do software Microsoft Teams e o candidato será informado sobre o *link* e o horário da apresentação na data prevista no **ANEXO I**.

3.4.3. A arguição avaliará o perfil do candidato para realizar o doutorado no PPGP-GPDIF, sua afinidade com as áreas de concentração do programa e o grau de comprometimento e motivação para completar com sucesso o curso. Cada candidato fará uma apresentação oral do seu pré-projeto de tese de doutorado, com duração de até 15 minutos. O documento com o pré-projeto para apresentar à comissão avaliadora deverá ser gravado com as extensões ppt, pptx ou pdf e poderá ser enviado para gpdif.far@fiocruz.br antes da apresentação. Após a apresentação, ocorrerá a arguição e entrevista pelos membros da comissão avaliadora, que terão acesso ao pré-projeto e resumo entregues no ato da inscrição. Caso o candidato possua resultados preliminares, estes poderão ser inseridos no pré-projeto e na apresentação. Todas as apresentações serão gravadas.

3.4.4. A avaliação da terceira etapa será efetuada por uma banca composta por docentes/ pesquisadores indicados pela Comissão de Pós-Graduação do PPGP-GPDIF com experiência nas áreas das linhas de pesquisa do PPG. O presidente da banca deverá ser, obrigatoriamente, um docente permanente do PPGP-GPDIF. O orientador não poderá participar. Na arguição, as perguntas poderão ser tanto diretamente relacionadas ao projeto quanto ao conhecimento geral do assunto tratado no mesmo. Na entrevista, poderão ser incluídas perguntas objetivando avaliar a trajetória científico-acadêmica e o grau de comprometimento e motivação do candidato para completar as demandas do Programa. A banca julgadora pontuará o candidato com nota entre 0 (zero) a 10 (dez), baseada nos critérios descritos no **ANEXO IX.** 

3.4.5. A nota atribuída à apresentação e à arguição do candidato terá peso 2 (dois) na média ponderada final.

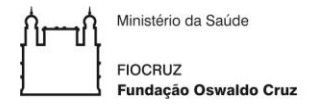

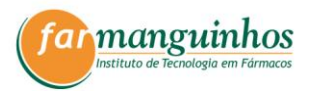

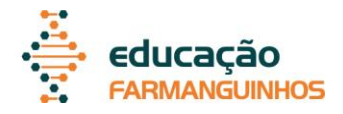

3.4.6. O candidato deve estar disponível para apresentação do pré-projeto na sala virtual do Microsoft Teams com 10 (dez) minutos de antecedência da hora marcada. Não será concedido tempo de tolerância. O candidato que não estiver disponível na hora marcada será considerado faltoso.

# **3.5. QUARTA ETAPA: ANÁLISE DO CURRÍCULO (ELIMINATÓRIA E CLASSIFICATÓRIA)**

Nesta etapa serão avaliados os títulos enviados pelo candidato.

3.5.1. As instruções para o envio de documentos para a quarta etapa serão dadas através da Plataforma SIEF (https://sief.fiocruz.br) aos candidatos que forem aprovados na terceira etapa de acordo com o cronograma (**ANEXO I**).

3.5.2. Será avaliada somente a pontuação indicada pelo candidato no Barema (**ANEXO VII**), mediante comprovação. Os candidatos que não enviarem o Barema preenchido não terão seus títulos avaliados e serão eliminados do processo seletivo.

3.5.3. Somente serão analisados os títulos e documentos enviados pelo endereço eletrônico que será informado através da Plataforma SIEF no período disposto no **ANEXO I**.

3.5.4. A análise do currículo valerá até 10 (dez) pontos.

3.5.5. Serão eliminados os candidatos que receberem nota 0 (zero) nesta etapa.

3.5.6. Serão considerados os seguintes títulos e documentos para aferição de nota:

a. **CURSOS**: (valor máximo: 3,0 pontos)

• Certificado de curso de especialização de no mínimo 360 (trezentas e sessenta) horas concluída a partir de 2014, inclusive. Cada especialização confere 1,5 ponto (valor máximo: 3,0 pontos).

b. **PUBLICAÇÕES**: (valor máximo: 3,0 pontos)

- Livro, capítulo de livro ou artigo completo publicado em periódico indexado, incluindo aqueles aceitos para publicação, com comprovação por carta assinada pelo editor. Será atribuído 0,5 ponto pelo artigo completo publicado, livro ou capítulo de livro, a partir de 2018 (valor máximo: 1,5 ponto).
- Autoria de patentes depositadas ou concedidas, sendo 0,5 ponto cada uma (valor máximo: 1,5 ponto).

# c. **EXPERIÊNCIA PROFISSIONAL NO SETOR QUÍMICO E FARMACÊUTICO**: (valor máximo: 4,0 pontos)

• Cada fração de 6 (seis) meses, será atribuído 0,5 ponto (valor máximo: 4,0 pontos).

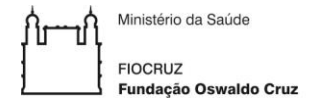

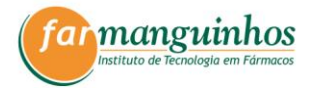

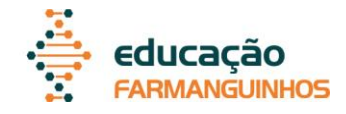

# **Observação:**

A comprovação da experiência profissional somente poderá ser realizada por meio da carteira profissional de trabalho, contrato de trabalho, carteira funcional ou cadastro funcional em caso de servidor público.

# **4. CLASSIFICAÇÃO FINAL**

A cada uma das etapas será atribuída uma nota de 0 (zero) a 10 (dez) pontos.

A atribuição de nota inferior a 7,0 (sete vírgula zero) à prova de língua estrangeira (etapa 1), avaliação da proposta de projeto (etapa 2) ou apresentação oral da proposta de projeto (etapa 3) eliminará o candidato.

A atribuição de nota 0 (zero) à análise do currículo eliminará o candidato.

4.1. A nota final dos candidatos será a média ponderada, respeitados os respectivos pesos, obtidas nas etapas do processo seletivo.

a) A nota final do candidato ao curso de **doutorado** será calculada da seguinte forma:

$$
NF = (P x 1) + (A x 2) + (C x 1)
$$
  
4

onde NF é a nota final

P é a nota da análise do projeto escrito (etapa 2).

A é a nota da apresentação oral, arguição do projeto e entrevista (etapa 3).

C é a nota do currículo (etapa 4).

Respeitando as ações afirmativas estabelecidas nesta chamada pública, os resultados referentes ao curso de Doutorado serão divulgados na plataforma SIEF-FIOCRUZ [\(https://sief.fiocruz.br\)](https://sief.fiocruz.br/).

4.2. A classificação final dos candidatos será publicada na plataforma SIEF-FIOCRUZ [\(https://sief.fiocruz.br\)](https://sief.fiocruz.br/) por ordem decrescente da média de pontos obtidos. Será convocado para a matrícula os candidatos que atingirem o número de vagas previsto nesta chamada.

4.3. Na hipótese de igualdade de pontos na última colocação, para fins de classificação, terá preferência, nessa ordem, o candidato para o curso de **doutorado**:

a) com maior nota na avaliação da defesa pública do projeto;

b) com maior nota no projeto;

c) com maior idade.

4.4. Em casos especiais, o número de vagas poderá ser alterado, respeitando a classificação original e os seguintes critérios:

a) Capacidade de orientação do programa, condicionada à existência de orientadores com essa disponibilidade;

b) Fluxo de entrada e saída de discentes;

c) Projetos de pesquisa existentes na área de concentração do curso;

d) Capacidade de instalações e recursos disponíveis para o bom andamento do projeto.

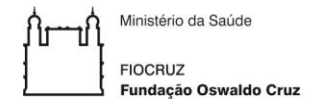

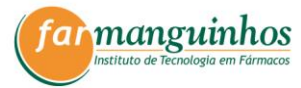

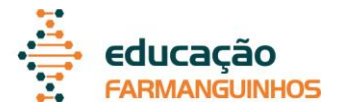

4.5. O cálculo final da nota do candidato ao curso de doutorado terá a finalidade apenas classificatória.

# **5. DECISÕES E RECURSOS**

5.1. O candidato que desejar entrar com recurso frente ao resultado da homologação, das etapas 1, 2 ou 3 deverá fazê-lo pelo endereço eletrônico [https://sief.fiocruz.br,](https://sief.fiocruz.br/) dentro do período informado no **ANEXO I**. A resposta aos recursos será publicada na Plataforma SIEF-FIOCRUZ [\(https://sief.fiocruz.br\)](https://sief.fiocruz.br/). Não serão aceitos recursos via postal, via fax ou para qualquer outro endereço eletrônico que não seja o disponibilizado para esse fim, e nem aqueles apresentados fora do prazo.

5.2. A decisão final da banca sobre o recurso interposto pelo candidato será soberana e definitiva, não cabendo mais recurso.

5.3. Todos os recursos devem ser efetuados dentro do prazo determinado pelo calendário constante do **ANEXO I**.

# **6. DA MATRÍCULA**

Os candidatos aprovados e classificados receberão um e-mail da Secretaria de Educação do PPG-GPDIF informando como deverão proceder para realizar a matrícula. Os candidatos selecionados realizarão a matrícula no período indicado no **ANEXO I**. Para a matrícula, os candidatos selecionados deverão possuir os documentos relacionados a seguir e deverão estar cientes das obrigações, cumprimentos e normas nos regimentos vigentes do Programa e dos cursos *stricto sensu* da Fiocruz para a conclusão do curso. O candidato selecionado que deixar de efetuar sua matrícula até o último dia divulgado no **ANEXO I**, será considerado desistente.

#### **Observações**:

a) A matrícula não será efetivada com pendência de qualquer documentação entre aquelas solicitadas aos candidatos para a seleção. Caso surjam vagas de cancelamento de matrícula, desistência ou matrícula não efetivada por pendência de documentação, a Secretaria de Educação do PPG-GPDIF entrará em contato por e-mail com os candidatos por ordem de classificação no período divulgado no **ANEXO I**. A matrícula dos candidatos reclassificados deverá ser realizada impreterivelmente no dia informado no **ANEXO I**, seguindo a orientação da Secretaria de Educação do PPG- GPDIF.

#### **6.1. Documentos Exigidos na Matrícula**

a) **FICHA DE MATRÍCULA** (disponibilizada no período de matrícula).

b) F**otografia** recente.

c) **TERMO DE COMPROMISSO** (com o serviço público).

# **7. DISPOSIÇÕES FINAIS**

7.1. A composição da banca examinadora e da banca de recursos será divulgada na Plataforma SIEF-FIOCRUZ [\(https://sief.fiocruz.br\)](https://sief.fiocruz.br/).

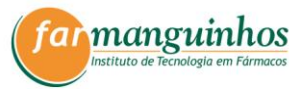

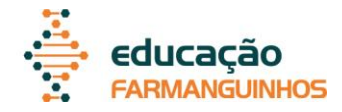

7.2. Em nenhuma das etapas haverá 2ª (segunda) chamada. Caso o candidato não realize alguma etapa sua nota será 0 (zero) e não poderá participar das etapas seguintes, pois será considerado eliminado.

7.3. Será excluído da seleção pública o candidato que:

a) Não atender à Chamada Pública e às determinações regulamentares do curso;

b) Preencher com dados incorretos, rasurados ou inverídicos o formulário de inscrição;

c) Comprovadamente tiver apresentado documentos e/ou informações falsas.

7.4. Havendo desistência de candidatos convocados, facultar-se-á à coordenação da pósgraduação substituí-los, convocando novos candidatos, com classificações posteriores, seguindo rigorosamente a ordem de classificação, para o provimento das vagas previstas nesta Chamada Pública.

7.5. Os casos omissos nesta Chamada Pública serão resolvidos pela Comissão de Seleção do Programa de Pós-Graduação Profissional em Gestão, Pesquisa e Desenvolvimento na Indústria Farmacêutica.

# **ANEXOS**

I. CALENDÁRIO DO PROCESSO SELETIVO

II. CARTA DE CIÊNCIA E AUTORIZAÇÃO

III. MODELO DO PRÉ-PROJETO DE PESQUISA

IV. DECLARAÇÃO DE COMPROMISSO DE ORIENTAÇÃO

V. FORMULÁRIO AUTODECLARAÇÃO

VI. FORMULÁRIO PESSOA COM DEFICIÊNCIA

VII. BAREMA

VIII. LISTAGEM DE DOCENTES PERMANENTES

IX. CRITÉRIOS PARA AVALIAÇÃO DO CANDIDATO

# **ANEXO I**

# **CALENDÁRIO DO PROCESSO SELETIVO\* CURSO DE DOUTORADO**

Datas e horários obedecem ao horário oficial de Brasília/DF.

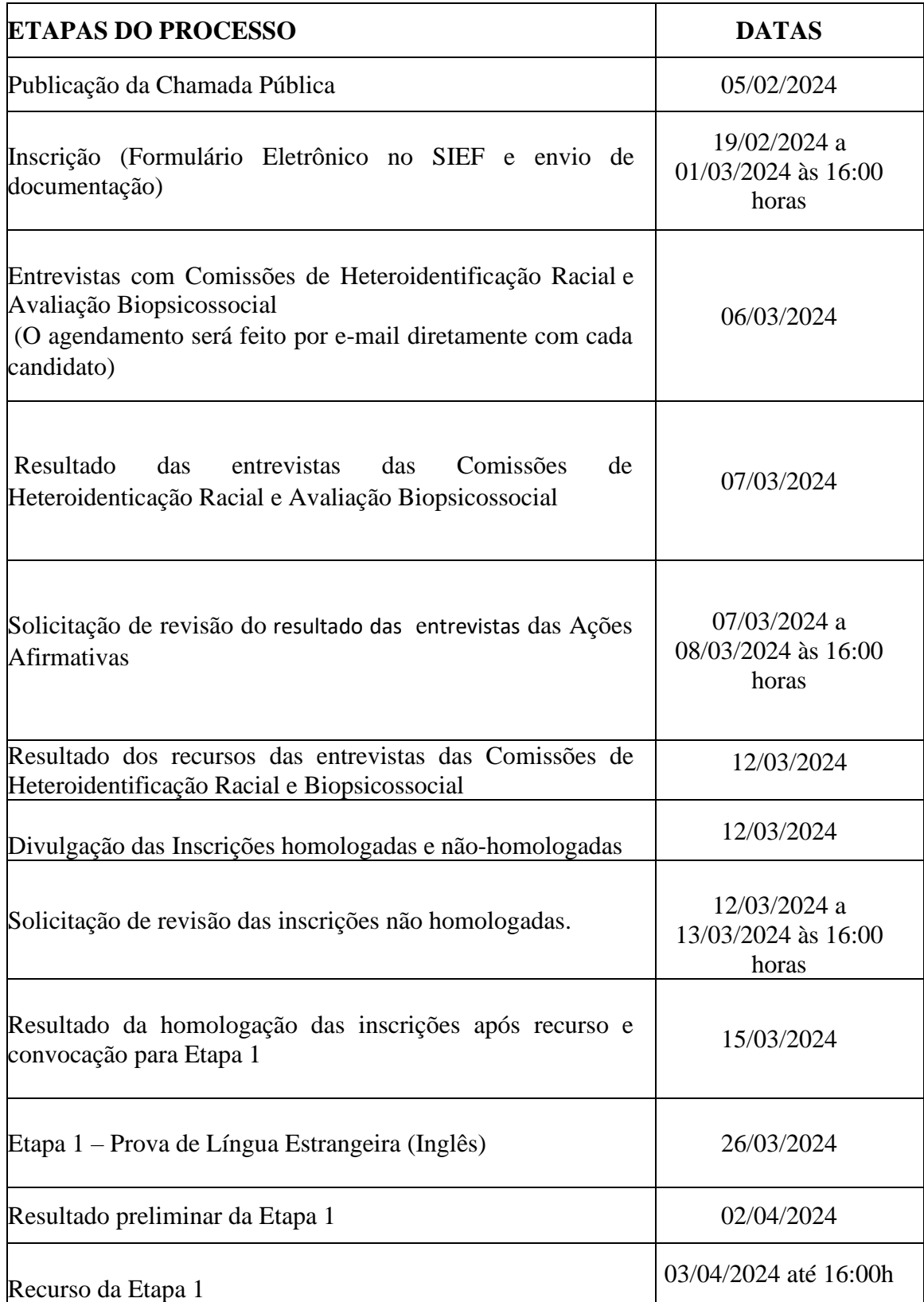

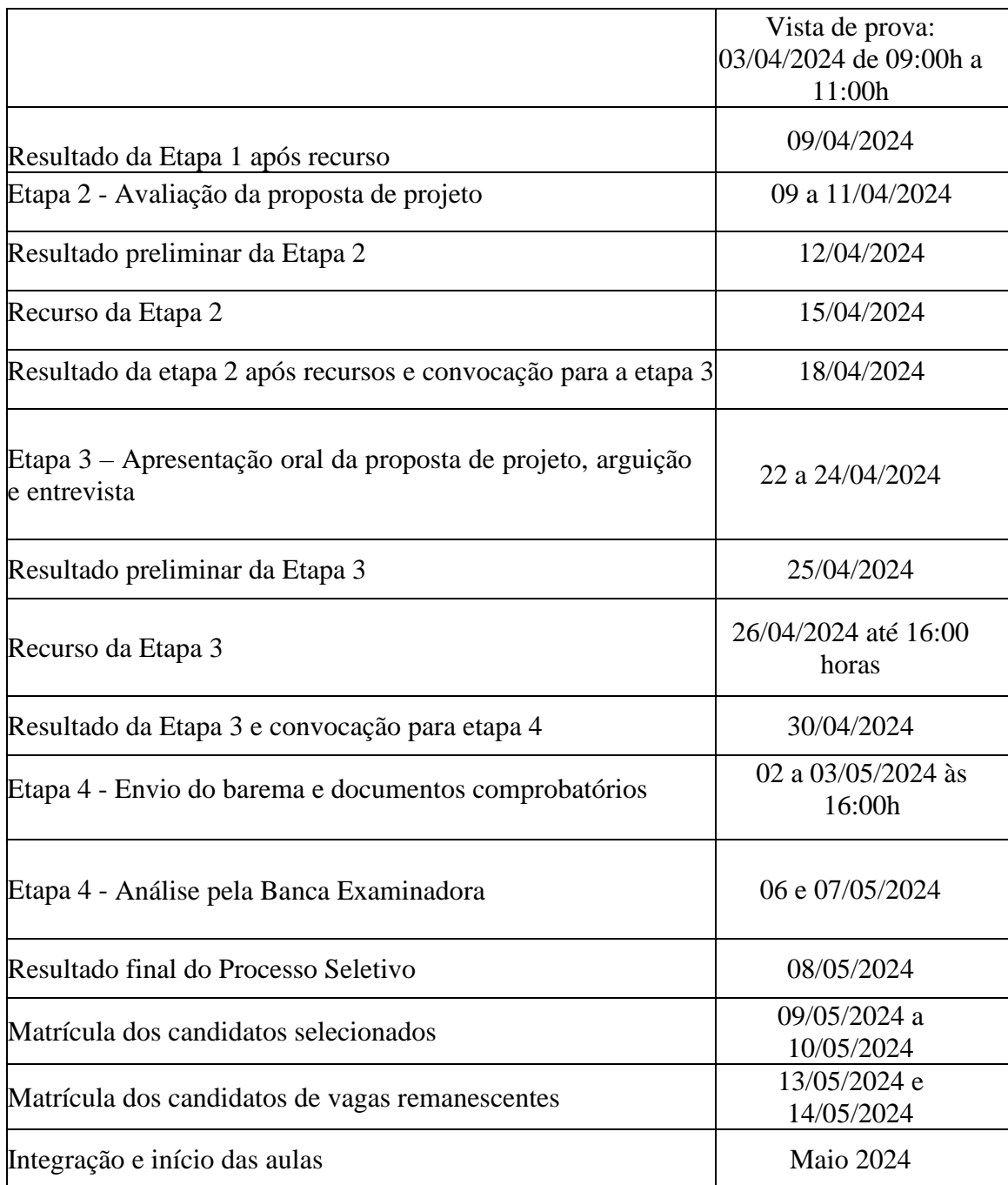

\*Caso ocorram imprevistos, a(s) nova(s) data(s) será(ao) comunicada(s) através da Plataforma SIEF (https://sief.fiocruz.br).

#### **ANEXO II**

# **CARTA DE CIÊNCIA E AUTORIZAÇÃO** (*MODELO*)

#### **À Comissão de Seleção**

Declaro estar ciente que ................................................................................................, sob minha responsabilidade profissional, participará do processo seletivo para o Curso de Doutorado Profissional em Gestão, Pesquisa e Desenvolvimento na Indústria Farmacêutica do Instituto de Tecnologia em Fármacos – Farmanguinhos – da Fundação Oswaldo Cruz, pois sua proposta de projeto é de interesse Institucional. Caso ele (a) seja aprovado (a), autorizo sua matrícula para realização do curso de Doutorado Profissional com duração de 48 (quarenta e oito) meses, com início previsto para maio de 2024. **Em caso de candidato (a) servidor ou funcionário (a) terceirizado (a) de Farmanguinhos, declaro estar ciente da Portaria Far 28/2011 que estabelece os pré-requisitos para a participação em processos seletivos dos cursos de pós-graduação oferecidos por Farmanguinhos.**

Em ........ de ........................... de 2024.

.............................................................................. Responsável /Chefia imediata do candidato Nome: Cargo:

..............................................................................

Preposto empresa terceirizada\*

\* Exclusivamente para funcionários terceirizados de Farmanguinhos

...........................................................................

Vice-Diretor da área\*\*

\*\* Exclusivamente para servidores e terceirizados de Farmanguinhos

**ANEXO III** (folha 1/3)

# **PROPOSTA DE PROJETO DE PESQUISA**

*MODELO*

capa

# **PROGRAMA DE PÓS-GRADUAÇÃO PROFISSIONAL EM GESTÃO PESQUISA E DESENVOLVIMENTO NA INDÚSTRIA FARMACÊUTICA PPGP-GPDIF – FARMANGUINHOS SELEÇÃO 2024**

**NOME DO CANDIDATO Curso pretendido: Doutorado PPGP-GPDIF Linha de pesquisa:** [Informar a Linha de Pesquisa]

**[TÍTULO DA PROPOSTA DE PROJETO DE PESQUISA]**

**Produtos Técnicos ou Tecnológicos que o candidato pretende alcançar ao final do curso**

\_\_\_\_\_\_\_\_\_\_\_\_\_\_\_\_\_\_\_\_\_\_\_\_\_\_\_\_\_\_\_\_\_\_\_\_\_\_\_\_\_\_\_\_\_\_\_\_\_\_\_\_\_\_\_\_\_\_\_\_\_\_\_\_\_\_\_\_\_\_\_\_

\_\_\_\_\_\_\_\_\_\_\_\_\_\_\_\_\_\_\_\_\_\_\_\_\_\_\_\_\_\_\_\_\_\_\_\_\_\_\_\_\_\_\_\_\_\_\_\_\_\_\_\_\_\_\_\_\_\_\_\_\_\_\_\_\_\_\_\_\_\_\_\_

\_\_\_\_\_\_\_\_\_\_\_\_\_\_\_\_\_\_\_\_\_\_\_\_\_\_\_\_\_\_\_\_\_\_\_\_\_\_\_\_\_\_\_\_\_\_\_\_\_\_\_\_\_\_\_\_\_\_\_\_\_\_\_\_\_\_\_\_\_\_\_\_

**Rio de Janeiro**

**data**

# **ANEXO III** (folha 2/3)

# **PROPOSTA DE PROJETO DE PESQUISA**

## *MODELO*

Descrição da Proposta do Projeto de Pesquisa (*máximo 5 páginas excluindo a capa ou folha de rosto*)

As margens devem ser: esquerda 3 cm, direita 2 cm, superior 3 cm, inferior 2 cm, fonte *Times New Roman,* tamanho 12 e espaçamento entrelinhas 1,5, contendo "Delimitação do tema, questões de pesquisa, objetivos geral e específicos; Referencial teórico; Procedimentos metodológicos almejados; Resultados esperados; Cronograma de realização; Referências bibliográficas.

As Citações no corpo do texto devem seguir a NBR 10520 / 2002 e as Referências devem seguir a NBR 6023 / 2018 estipuladas pela ABNT.

A descrição da Proposta de Projeto de Pesquisa não poderá ultrapassar **5 (cinco) páginas**.

# **1 DELIMITAÇÃO DO TEMA, QUESTÕES DE PESQUISA E OBJETIVOS GERAL E ESPECÍFICOS**

**2 REFERENCIAL TEÓRICO**

# **3 METODOLOGIA**

**4 RESULTADOS ESPERADOS**

**5 CRONOGRAMA DE REALIZAÇÃO DA PESQUISA**

**6 REFERÊNCIAS BIBLIOGRÁFICAS**

# **ANEXO IV**

# **DECLARAÇÃO DE COMPROMISSO DE ORIENTAÇÃO**

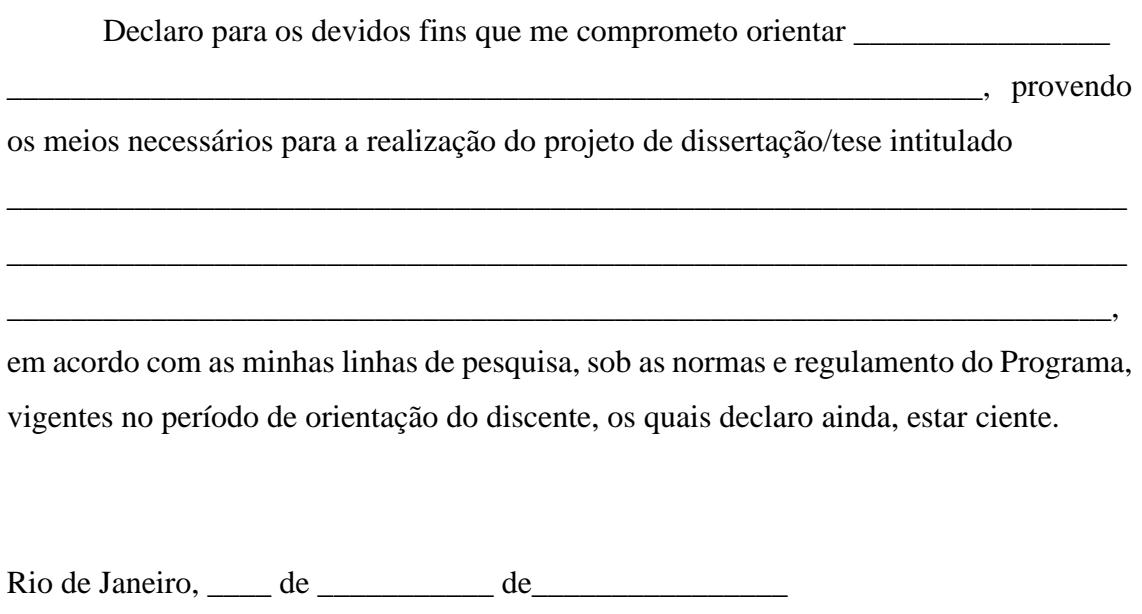

Nome do orientador

\_\_\_\_\_\_\_\_\_\_\_\_\_\_\_\_\_\_\_\_\_\_\_\_\_\_\_\_\_\_\_\_\_\_\_\_\_\_\_

# **ANEXO V**

## **FORMULÁRIO AUTODECLARAÇÃO PARA PESSOAS NEGRAS**

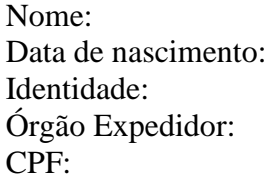

Eu,  $\qquad \qquad \qquad \qquad \text{me}$ autodeclaro ser pessoa preta ( ) parda ( ) e desejo concorrer às vagas destinadas às ações afirmativas para pessoas negras, nos termos estabelecidos no processo de seleção para ingresso no Curso  $\overline{\phantom{a}}$  and  $\overline{\phantom{a}}$  and  $\overline{\phantom{a}}$  and  $\overline{\phantom{a}}$  and  $\overline{\phantom{a}}$  and  $\overline{\phantom{a}}$  and  $\overline{\phantom{a}}$  and  $\overline{\phantom{a}}$  and  $\overline{\phantom{a}}$  and  $\overline{\phantom{a}}$  and  $\overline{\phantom{a}}$  and  $\overline{\phantom{a}}$  and  $\overline{\phantom{a}}$  and  $\overline{\phantom{a}}$  a unidade/escritório \_\_\_\_\_\_\_\_\_\_\_\_\_\_\_\_\_\_\_\_\_\_\_\_\_\_\_\_\_\_\_\_\_\_\_\_\_\_\_\_\_\_\_\_\_\_\_\_\_\_\_\_\_\_\_\_\_\_\_\_da Fundação

Oswaldo Cruz.

 $\mathcal{L}$ 

Declaro, ainda, que as informações aqui prestadas são de minha inteira responsabilidade, estando ciente de que, em caso de declaração falsa, poderei ter como consequência o meu desligamento do processo seletivo e sanções prescritas na legislação em vigor.

Concordo com a divulgação de minha condição de optante por vagas destinadas a ações afirmativas, nos documentos e listas publicadas durante o processo seletivo.

\_\_\_\_\_\_de\_\_\_\_\_\_\_\_\_\_\_\_\_\_\_ de \_\_\_\_\_\_.

Assinatura Candidato (a)

\_\_\_\_\_\_\_\_\_\_\_\_\_\_\_\_\_\_\_\_\_\_\_\_\_\_\_\_\_\_\_\_\_\_\_\_\_\_\_\_\_

# **AUTODECLARAÇÃO PARA INDÍGENAS**

Nome: Data de nascimento: Identidade: Órgão Expedidor: CPF:

Declaro-me como Indígena e desejo me inscrever para concorrer às vagas destinadas a ações afirmativas, nos termos estabelecidos no processo de seleção para ingresso no Curso

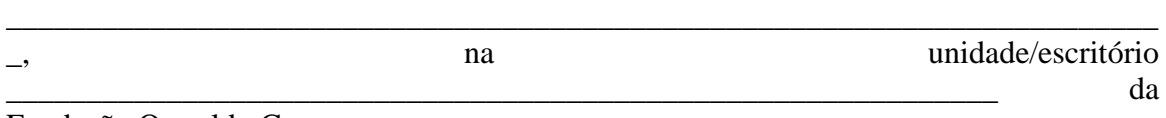

Fundação Oswaldo Cruz.

Declaro, ainda, que as informações prestadas nesta declaração são de minha inteira responsabilidade, estando ciente de que, em caso de falsidade ideológica ou a não comprovação da deficiência ficarei sujeito ao desligamento do processo seletivo e às sanções prescritas na legislação em vigor.

Concordo com a divulgação de minha condição de optante por vagas destinadas.

 $\qquad \qquad \qquad \qquad \qquad \qquad \qquad \qquad \text{de} \qquad \qquad \qquad \text{de} \qquad \qquad \qquad \text{de} \qquad \qquad \qquad \text{de} \qquad \qquad \qquad \text{de} \qquad \qquad \qquad \text{de}$ 

\_\_\_\_\_\_\_\_\_\_\_\_\_\_\_\_\_\_\_\_\_\_\_\_\_\_\_\_\_\_\_\_\_\_\_\_\_\_\_\_\_ Assinatura Candidato (a)

### **ANEXO VI**

# **FORMULÁRIO PARA INSCRIÇÃO ÀS VAGAS DESTINADAS ÀS PESSOAS COM DEFICIÊNCIA**

- 1 Nome do requerente:
- 2 Data de nascimento:
- 3 Identidade:
- 4 Órgão Expedidor:
- 5 CPF:
- 6 Tipo de deficiência:
- ( ) Deficiência física
- ( ) Deficiência auditiva
- ( ) Deficiência visual
- ( ) Deficiência intelectual
- ( ) Transtorno do Espectro Autista
- ( ) Deficiência múltipla

Especificações sobre a deficiência (exemplo: para deficiência visual, informar se é cegueira, baixa visão ou visão monocular):

Precisa de atendimento diferenciado durante a realização da prova? SIM ( ) NÃO ( ) Se você respondeu SIM à pergunta anterior, quais as condições diferenciadas de que necessita para a realização da prova?

\_\_\_\_\_\_\_\_\_\_\_\_\_\_\_\_\_\_\_\_\_\_\_\_\_\_\_\_\_\_\_\_\_\_\_\_\_\_\_\_\_\_\_\_\_\_\_\_\_\_\_\_\_\_\_\_\_\_\_\_\_\_\_\_\_\_\_\_\_\_\_ \_\_\_\_\_\_\_\_\_\_\_\_\_\_\_\_\_\_\_\_\_\_\_\_\_\_\_\_\_\_\_\_\_\_\_\_\_\_\_\_\_\_\_\_\_\_\_\_\_\_\_\_\_\_\_\_\_\_\_\_\_\_\_\_\_\_\_\_\_\_\_

\_\_\_\_\_\_\_\_\_\_\_\_\_\_\_\_\_\_\_\_\_\_\_\_\_\_\_\_\_\_\_\_\_\_\_\_\_\_\_\_\_\_\_\_\_\_\_\_\_\_\_\_\_\_\_\_\_\_\_\_\_\_\_\_\_\_\_\_\_\_\_ \_\_\_\_\_\_\_\_\_\_\_\_\_\_\_\_\_\_\_\_\_\_\_\_\_\_\_\_\_\_\_\_\_\_\_\_\_\_\_\_\_\_\_\_\_\_\_\_\_\_\_\_\_\_\_\_\_\_\_\_\_\_\_\_\_\_\_\_\_\_\_

DECLARO que desejo me inscrever para concorrer às vagas destinadas a ações afirmativas para pessoas com deficiência, nos termos estabelecidos no processo de seleção para ingresso no curso de Doutorado do Programa de Pós-graduação em Gestão, Pesquisa e Desenvolvimento na Indústria Farmacêutica, no Instituto de Tecnologia em Fármacos, da Fundação Oswaldo Cruz.

DECLARO, ainda, que as informações prestadas nesta declaração são de minha inteira responsabilidade, estando ciente de que, em caso de falsidade ideológica ou a não comprovação da deficiência, ficarei sujeito ao desligamento do curso e às sanções prescritas na legislação em vigor.

DECLARO concordar com a divulgação de minha condição de optante por vagas destinadas a ações afirmativas, nos documentos e listas publicadas durante o processo seletivo.

 $\frac{1}{\sqrt{1-\frac{1}{2}}}\cdot\frac{1}{\sqrt{1-\frac{1}{2}}}\cdot\frac{1}{\sqrt{1-\frac{1}{2}}}\cdot\frac{1}{\sqrt{1-\frac{1}{2}}}\cdot\frac{1}{\sqrt{1-\frac{1}{2}}}\cdot\frac{1}{\sqrt{1-\frac{1}{2}}}\cdot\frac{1}{\sqrt{1-\frac{1}{2}}}\cdot\frac{1}{\sqrt{1-\frac{1}{2}}}\cdot\frac{1}{\sqrt{1-\frac{1}{2}}}\cdot\frac{1}{\sqrt{1-\frac{1}{2}}}\cdot\frac{1}{\sqrt{1-\frac{1}{2}}}\cdot\frac{1}{\sqrt{1-\frac{1}{2}}}\cdot\frac{1$ 

Assinatura Candidato (a)

 $\overline{\phantom{a}}$  , and the contract of the contract of the contract of the contract of the contract of the contract of the contract of the contract of the contract of the contract of the contract of the contract of the contrac

# **ANEXO VII BAREMA**

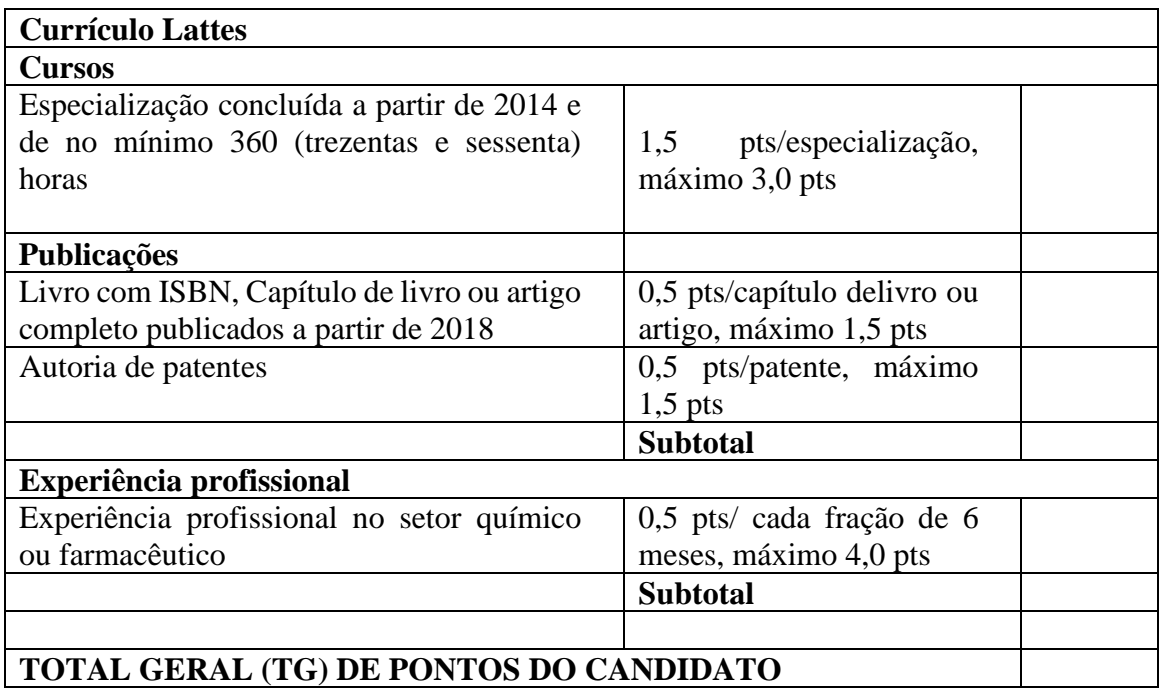

**Obs.: A comprovação da experiência profissional somente poderá ser realizada por meio da carteira profissional de trabalho, contrato de trabalho, carteira funcional ou cadastro funcional em caso de servidor público.** 

# **ANEXO VIII**

# **LISTAGEM DE DOCENTES PERMANENTES E LINHAS DE PESQUISA**

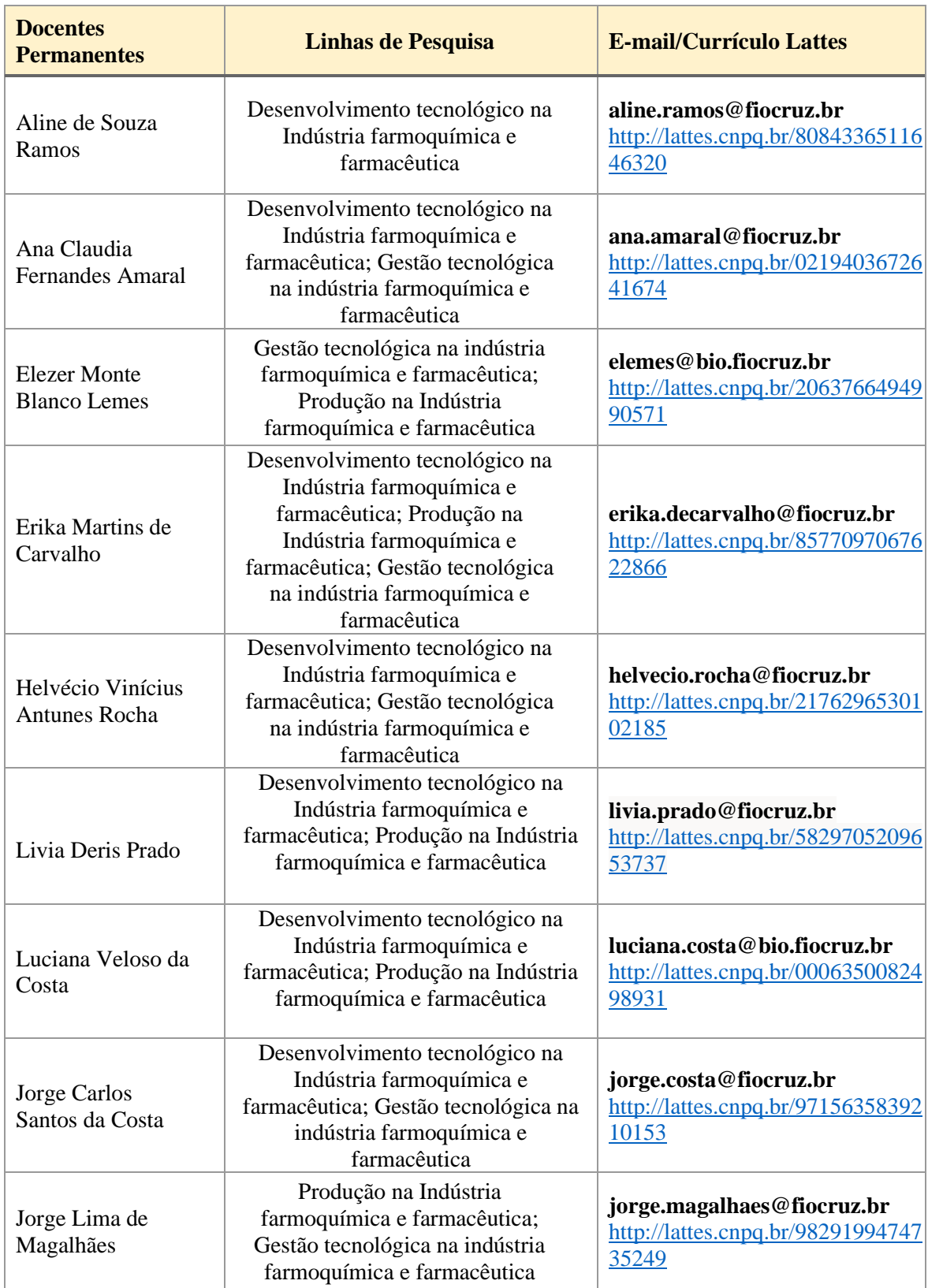

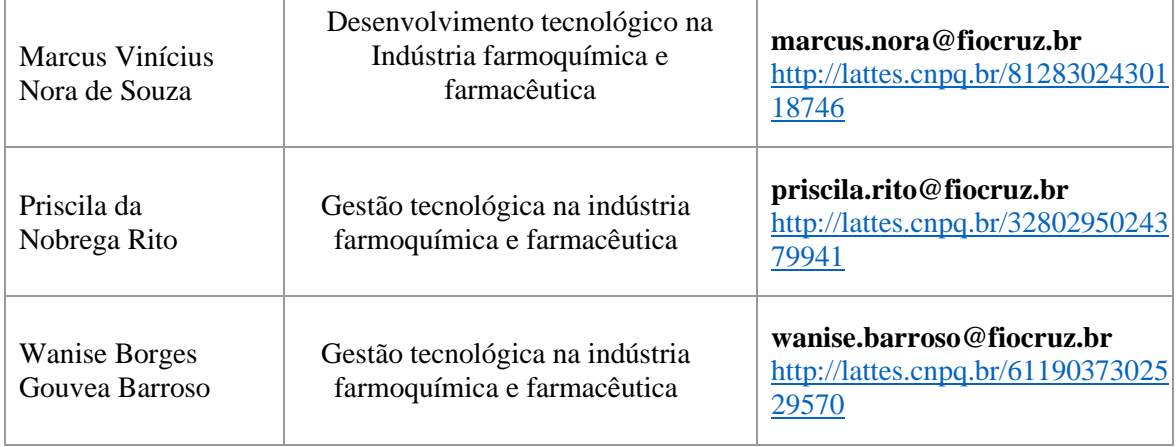

# **ANEXO IX – CRITÉRIOS PARA AVALIAÇÃO DO CANDIDATO**

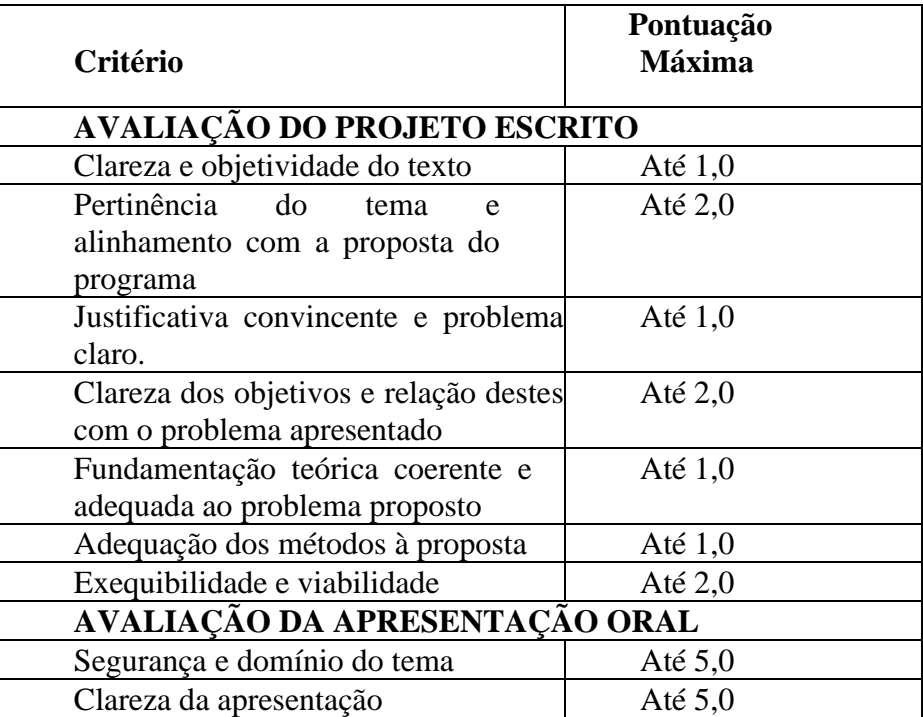